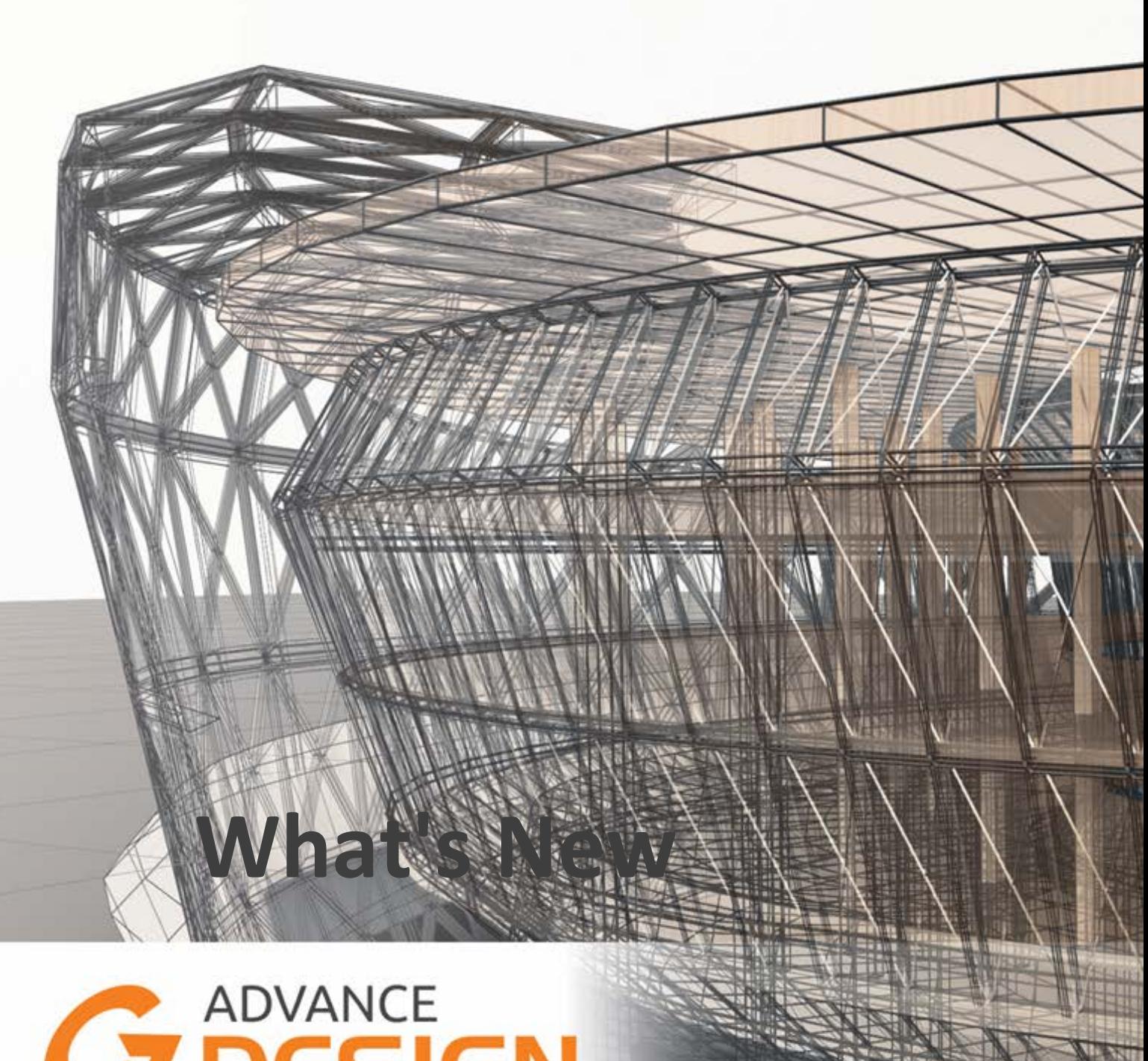

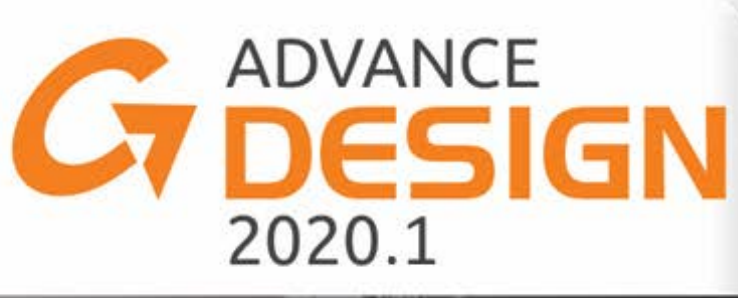

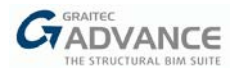

# *Improvements and corrections*

The **Update 1** to **Advance Design 2020** includes the following improvements and corrections:

### **Calculations**

- Increasing the speed of analyses, particularly the speed of saving results for seismic analysis
- Improving the problem of incorrect values of the pressure center for Temp load cases *(#19267)*
- Improving the problem with the lack of automatically generated master-slave links for some columns for a specific model *(#19284, Support #17095)*

#### **Loads**

- Correction of the problem with stopping the work during the automatic wind loads generation without activated CNC2M rules for a specific model *(#19280, Support #17089)*
- Improving wind load generation on a canopy roof (French annex to EC1) in the case when a roof is modelled by many coplanar load areas *(#19167, Support #16758)*
- Improving wind load generation on canopy roofs (French annex to EC1) in the case of no slope and in the case of wind perpendicular to the slope *(#19156, Support #16738)*
- Improving the names of wind load cases created during the automatic generation of wind loads on canopy roofs (French annex to EC1) *(#19238)*

#### **Results**

- Correction of the problem with the inability to select load combinations from the list on the Ribbon for NL analysis results *(#19329, Support #17094)*
- Correction of the problem with naming the shape sheet window for timber elements, if the working language is set to Romanian *(#19321)*
- Increase line thickness when presenting results for linear elements when using the display style as color
- Correction of the problem of not considering working ratios resulting from the analysis of angles with net area when graphically displaying results using the color as a display style *(#19299, Support #16976)*
- Improvement of the problem that occurs when the optimization for steel and timber elements was not activated, which is the zero value of the work ratio visible on properties of steel and timber elements *(#19268, Support #17078)*
- Improvement of the problem with inaccessible reinforcement results button (available on the ribbon) if FEM nodes were also selected when selecting a linear element *(#19314)*
- Improvement of the problem with non-zero values of the reduced forces on result curves in the case of user section cuts through surface elements with gaps between them *(#19048)*

#### **Reports**

- Correction of the problem that curves saved using the BMP or PNG file type were not available in the report generator *(#19276, Support #16903)*
- Correction of the problem on the report table with level drift verification results that didn't contain results from all levels *(#19313)*

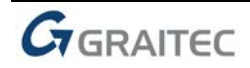

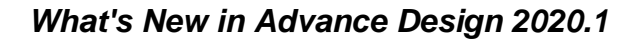

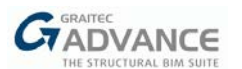

# **Steel / Timber design**

- Improved definition and copying of end restraints parameters to other flanges on design templates for steel elements *(#19036)*
- Correction of the problem with not using E0.05 and G0.05 timber characteristics from material database if a model was converted from the previous version of Advance Design *(#19243)*
- On the upper/lower flange property of steel elements a text "Continuous" is now displayed if a continuous restraint is defined *(#19301, Support #17036)*
- Improvement of the problem with the performance of the INF ratio value on the shape sheet, which had different forms depending on the accuracy of units for the 'Ratio' *(#19306, Support #17038)*
- Correction of the problem with displaying on the property list of elements a buckling length value equal to 1.00m when using super-element ratio for defining the buckling length *(#19300, Support #16991)*
- The generic joint feature can be defined for all localizations (including US and Canada) *(#18649, Support #16152)*
- Correction of the problem with an error message after creating the tube connection with gusset plate - 2 secondary bars *(#19173)*

# **Import / Export**

- Improvement of the crash problem when exporting the beam from Advance Design to Arche Beam module, for a specific example *(#19308, Support #17104)*
- Improvement of the selection of the OMD platform setting option *(#19296)*
- Improvement of the problem with a surface load covering several surfaces with openings imported from Effel *(#19089)*

# **Other**

- Improvement of the problem with showing finite element mesh lines for linear elements just after calculation in case when linear elements were hidden earlier *(#19269, Support #17075)*
- Correction of the problem with ignoring cut planes for displaying element numbering and during displaying results as values *(#18694)*

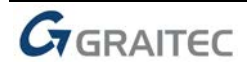